## caltool/view/schedule

## **ScheduleUI.java**

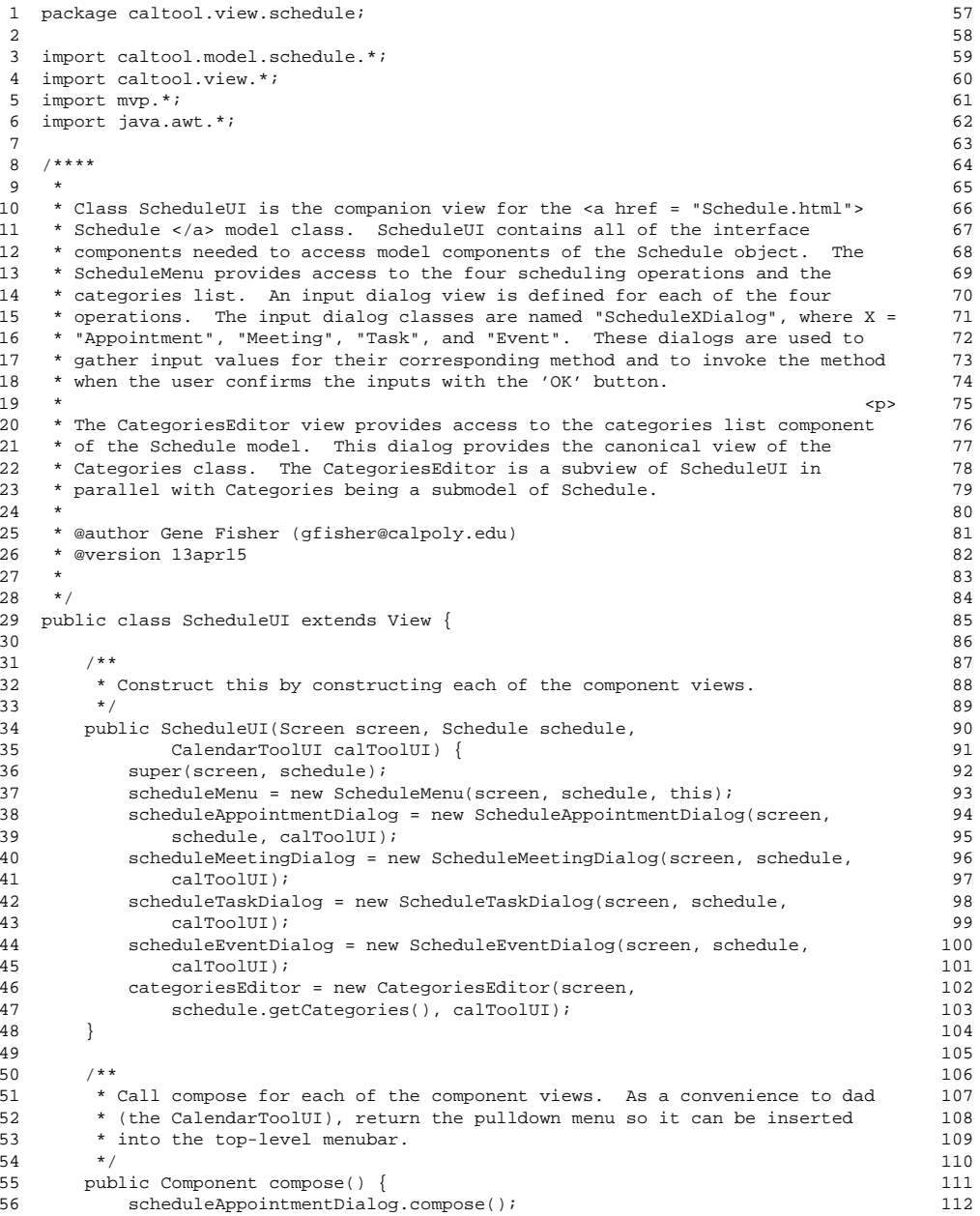

```
scheduleMeetingDialog.compose();
           scheduleTaskDialog.compose();

59 scheduleEventDialog.compose();categoriesEditor.compose();

61 return scheduleMenu.compose();
       \{/**
65 * Return the ScheduleAppointmentDialog.
        \star /

67 public ScheduleAppointmentDialog getScheduleAppointmentDialog() {
68 return scheduleAppointmentDialog;
69 }7 *
72 * Return the ScheduleMeetingDialog.
        * /

74 public ScheduleMeetingDialog getScheduleMeetingDialog() {
75 return scheduleMeetingDialog;
76 }7 * *
79 * Return the ScheduleTaskDialog.
        * /

81 public ScheduleTaskDialog getScheduleTaskDialog() {
82 return scheduleTaskDialog;
83 }7 * *86 * Return the ScheduleEventDialog.
        * /

88 public ScheduleEventDialog getScheduleEventDialog() {
89 return scheduleEventDialog;
90 }/**

93 * Return the CategoriesEditor.
        * /

95 public CategoriesEditor getCategoriesEditor() {
96 return categoriesEditor;
97 }99 /** The ScheduleMenu */
100 protected ScheduleMenu scheduleMenu;
102 /** The ScheduleAppointmentDialog */
103 protected ScheduleAppointmentDialog scheduleAppointmentDialog;
105 /** The ScheduleMeetingDialog */
106 protected ScheduleMeetingDialog scheduleMeetingDialog;
108 /** The ScheduleTaskDialog */
109 protected ScheduleTaskDialog scheduleTaskDialog;
111 /** The ScheduleEventDialog */
112 protected ScheduleEventDialog scheduleEventDialog;
```
## caltool/view/schedule

## ScheduleUI.java

113 /\*\* The CategoriesEditor \*/ 114 115 protected CategoriesEditor categoriesEditor; 116

 $117$  }